# COLLEGE ENROLLMENT CHECKLIST

## Tompkins Cortland Community College (TC3)

This checklist will provide you with all the steps you'll need to take to successfully enroll in college. As you complete each task in the sections below, mark it completed using the checkbox, to keep yourself on track. In addition to using this guide, make sure that you regularly check your mail, college email address, and college school portal account over the summer.

### **Tompkins Cortland Community College (TC3) Resources**

*For enrollment and admissions information at Tompkins Cortland Community College, please visit these sites*: [http://www.tc3.edu/enroll\\_svc/admissions.asp](http://www.tc3.edu/enroll_svc/admissions.asp) [http://www.tc3.edu/success/o\\_new\\_students.asp](http://www.tc3.edu/success/o_new_students.asp)

### ADMISSIONS AND COMMITMENT FEE

#### Confirm Admissions

The admissions office evaluates credentials on a rolling basis. You will be notified of your status soon after we receive a completed application. You can check your application status on myTC3 or by calling the Admissions Office. For more information, see [http://www.tc3.edu/enroll\\_svc/admissions.asp](http://www.tc3.edu/enroll_svc/admissions.asp)

#### Set Up Email

During orientation, you will gain access to and learn to use your online myTC3 account (which includes myINFO, myWEBCOURSES, and myMAIL, which is your TC3 email account).

### *Contact Info* Admissions Office

607.844.6580 [admissions@tompkinscortland.edu](mailto:admissions@tompkinscortland.edu)

*Contact Info* Information for Technology Learning 607.844.8222, x4550 [TechSupport@tompkinscortland.edu](mailto:TechSupport@tompkinscortland.edu) Deadline/Notes

### TESTING

#### Take Placement Exams

After you're accepted, you should attend a START (Student Transition Advisement, Registration) Appointment. Please keep in mind, many students are required to take a placement test. You should take these tests very seriously and do your best; the scores will be used to help decide which courses you may take in your first semester at TC3. For more information, see

[http://www.tc3.edu/success/o\\_new\\_students.asp](http://www.tc3.edu/success/o_new_students.asp) and [http://www.tc3.edu/success/st\\_placement.asp.](http://www.tc3.edu/success/st_placement.asp)

#### Review Test Scores and Enroll in Summer Workshops (if necessary)

If you haven't received your scores or did not pass a section(s) of your exam, contact the Office of Student Success and Advisement Services.

### *Contact Info*

Student Success & Advisement **Office** 607.844.8222 x4521 [success@tompkinscortland.edu](mailto:success@tompkinscortland.edu)

Deadline/Notes

Deadline/Notes

*Contact Info*

Student Success & Advisement **Office** 607.844.8222 x4521 [success@TC3.edu](mailto:success@TC3.edu)

Deadline/Notes

### FINANCIAL AID

COLLEGE ENROLLMENT CHECKLIST

# Tompkins Cortland Community College (TC3)

 $55555$ 

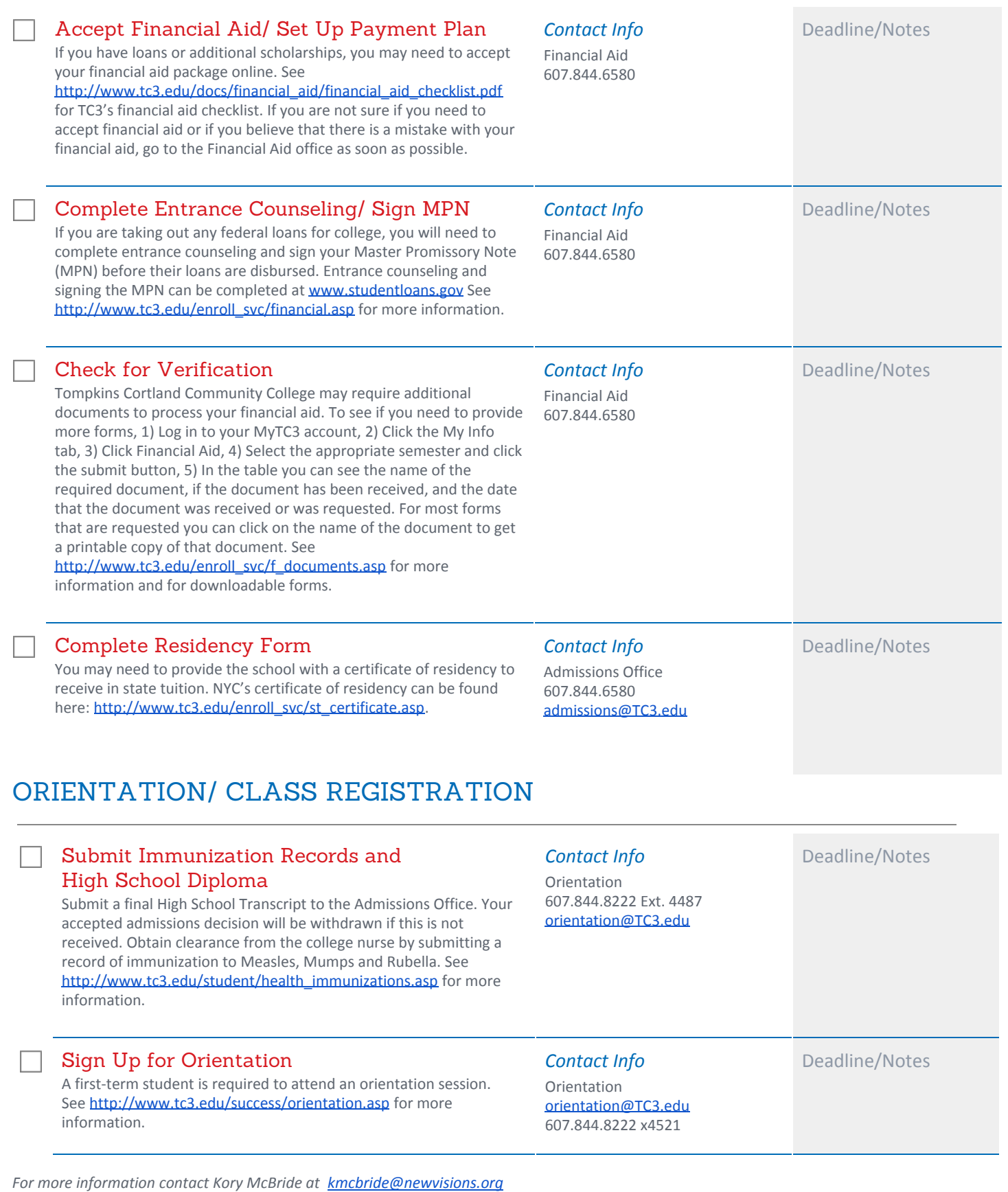

OLLEGE ENROLLMENT CHECKLIST

### Tompkins Cortland Community College (TC3)

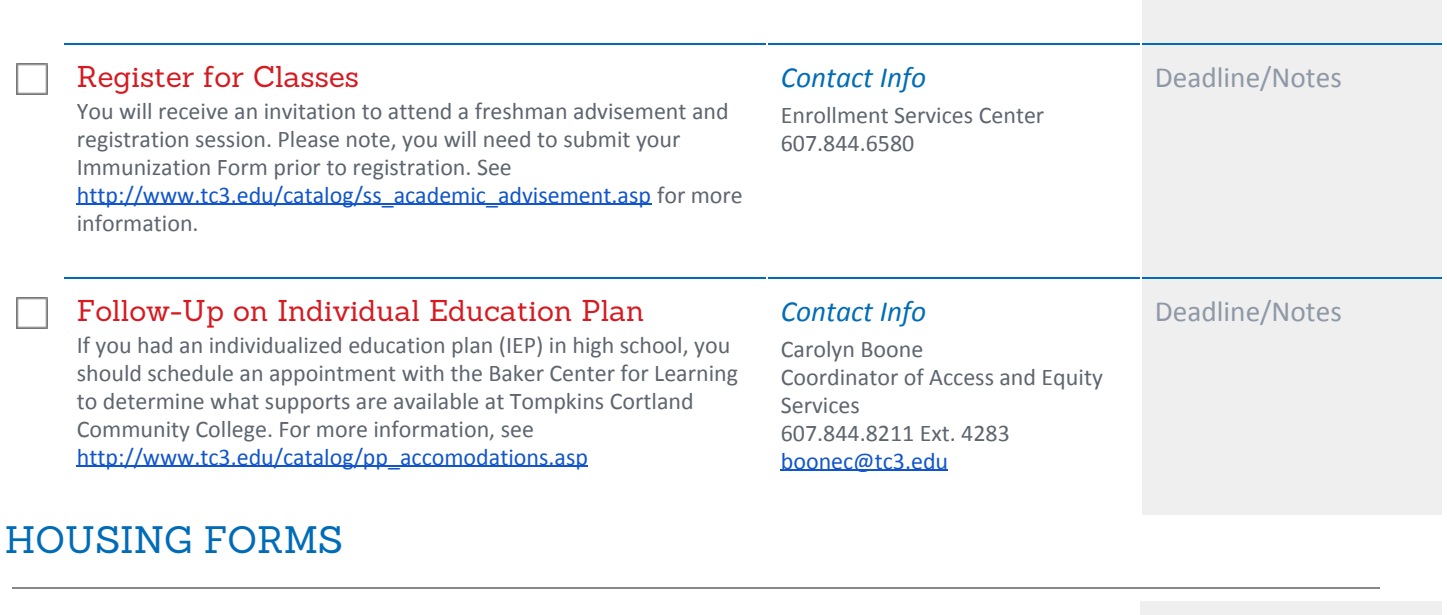

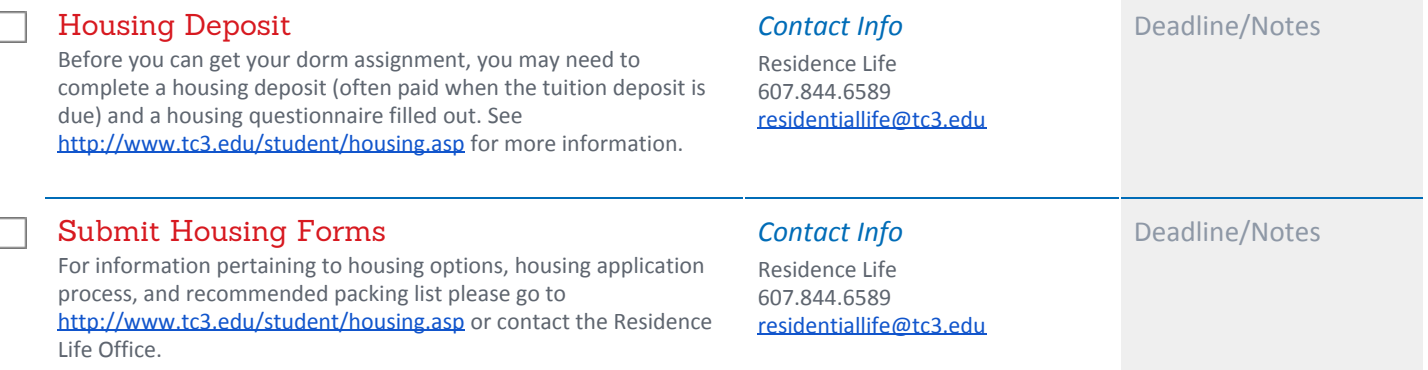

### FIRST DAY OF CLASS

Confirm First Day of Class

Take a look at the academic calendar to determine important dates: Please note the first day of classes is August 24th: [http://www.tc3.edu/catalog/ac\\_fall\\_2016.asp](http://www.tc3.edu/catalog/ac_fall_2016.asp)

**Contact Info** Deadline/Notes

### SPONSORS:

BOTTOM LINE COLLEGE BOUND INITIATIVE COLLEGE NOW COLLEGE NOW

GODDARD RIVERSIDE COMMUNITY **CENTER** GRADUATE NYC! **IMENTOR** 

*For more information contact Kory McBride at [kmcbride@newvisions.org](mailto:kmcbride@newvisions.org)*

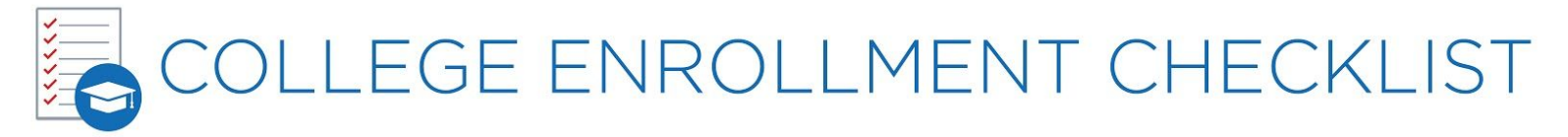

### Tompkins Cortland Community College (TC3)

LINCT FOR SUCCESS NEW SETTLEMENT APARTMENTS THE URBAN ASSEMBLY

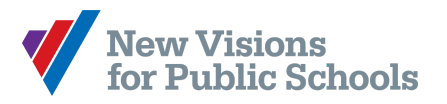